## **BAREM DE CORECTARE BAC 2023 INFORMATICA, profil real**

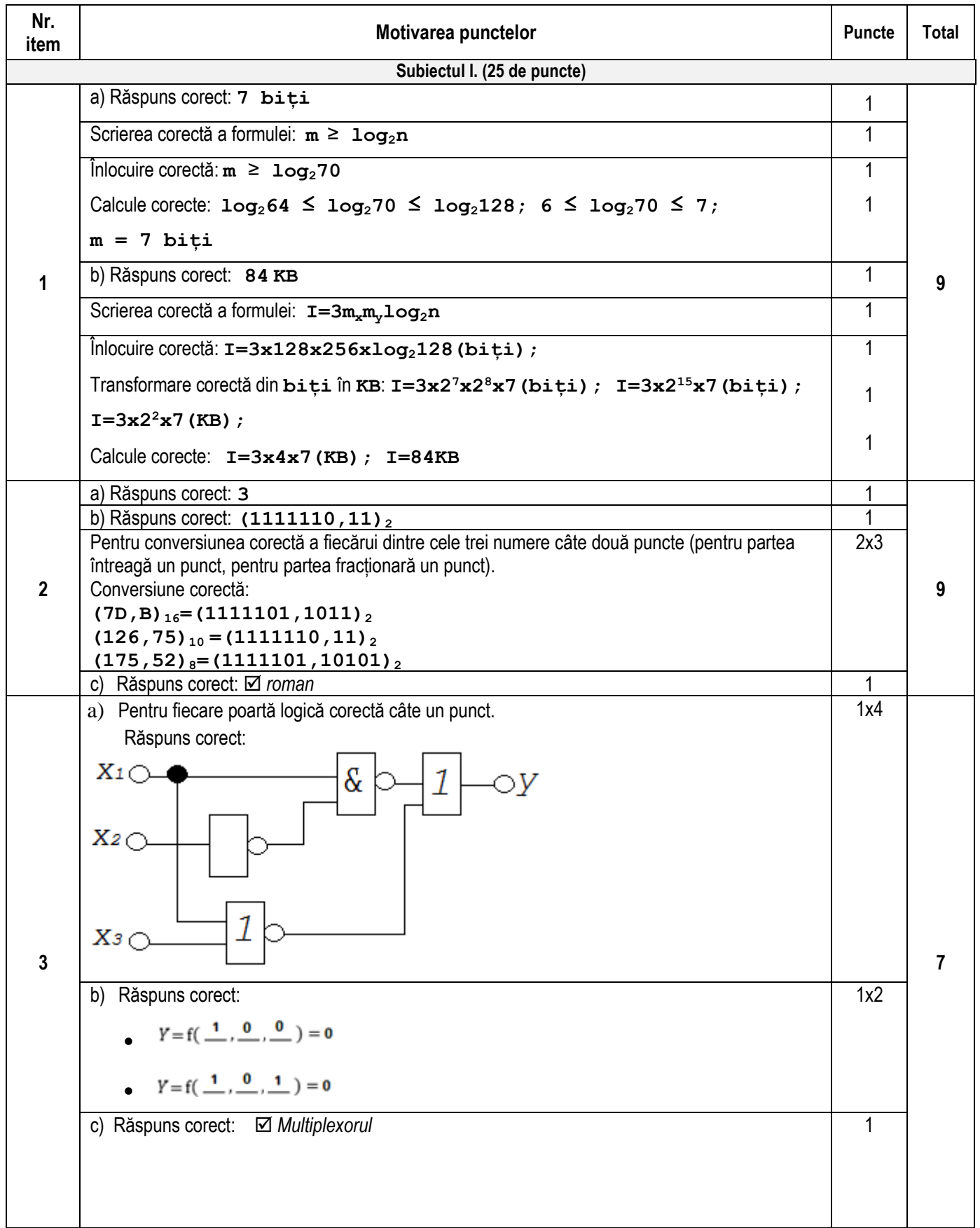

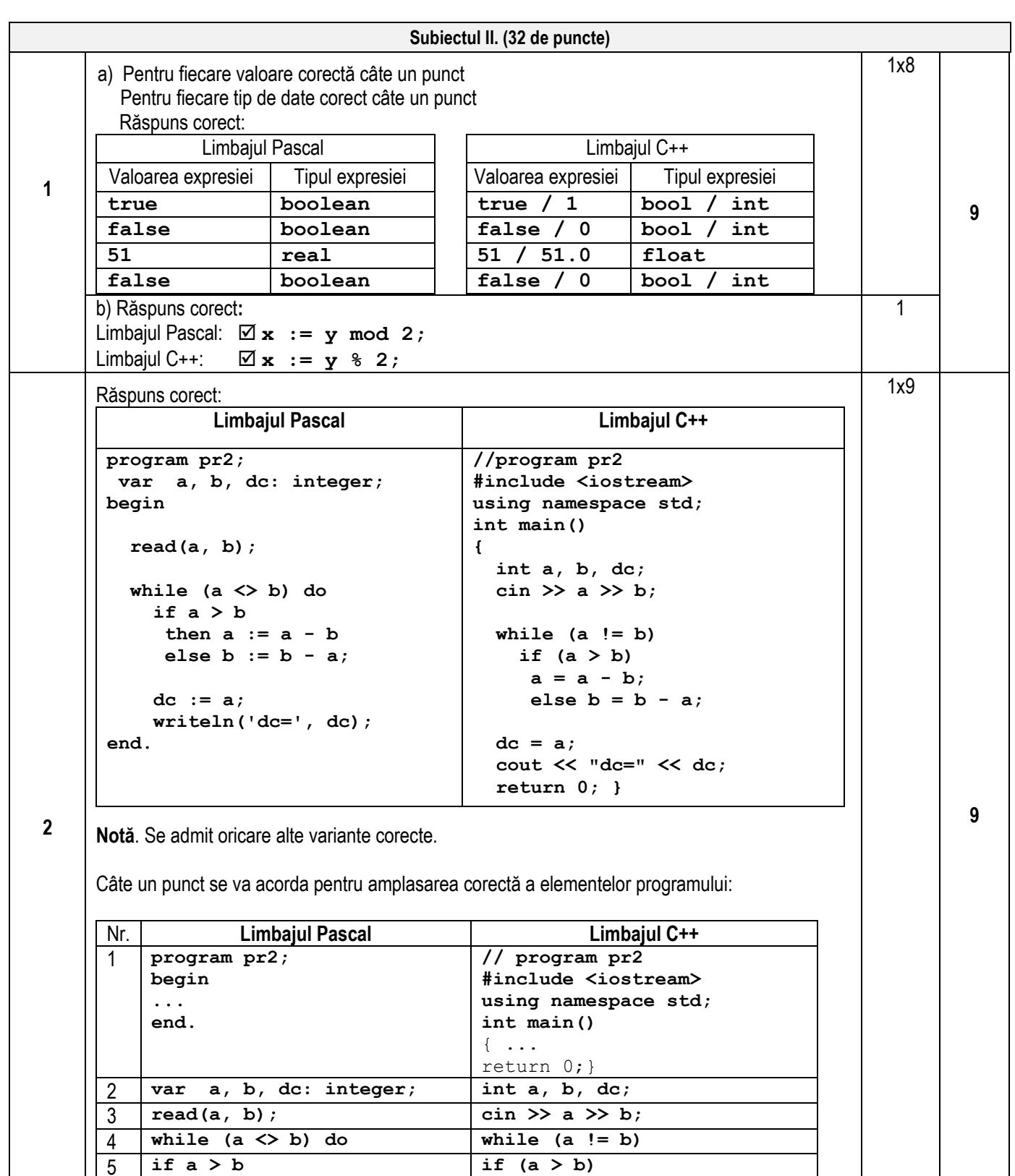

 $\begin{array}{|c|c|c|c|}\n 5 & \text{if } a > b \\
 \hline\n 6 & \text{then } a := a - b \\
 \end{array}$  if  $(a > b)$ <br> $a = a - b$ ;  $\begin{array}{|c|c|c|c|c|}\n6 & \text{then } a := a - b & a = a - b; \\
7 & \text{else } b := b - a; & \text{else } b = b - a; \\
\end{array}$ 7 **else b := b - a; else b = b - a;**

**writeln('dc =', dc);** 

8 **dc := a; dc = a;**

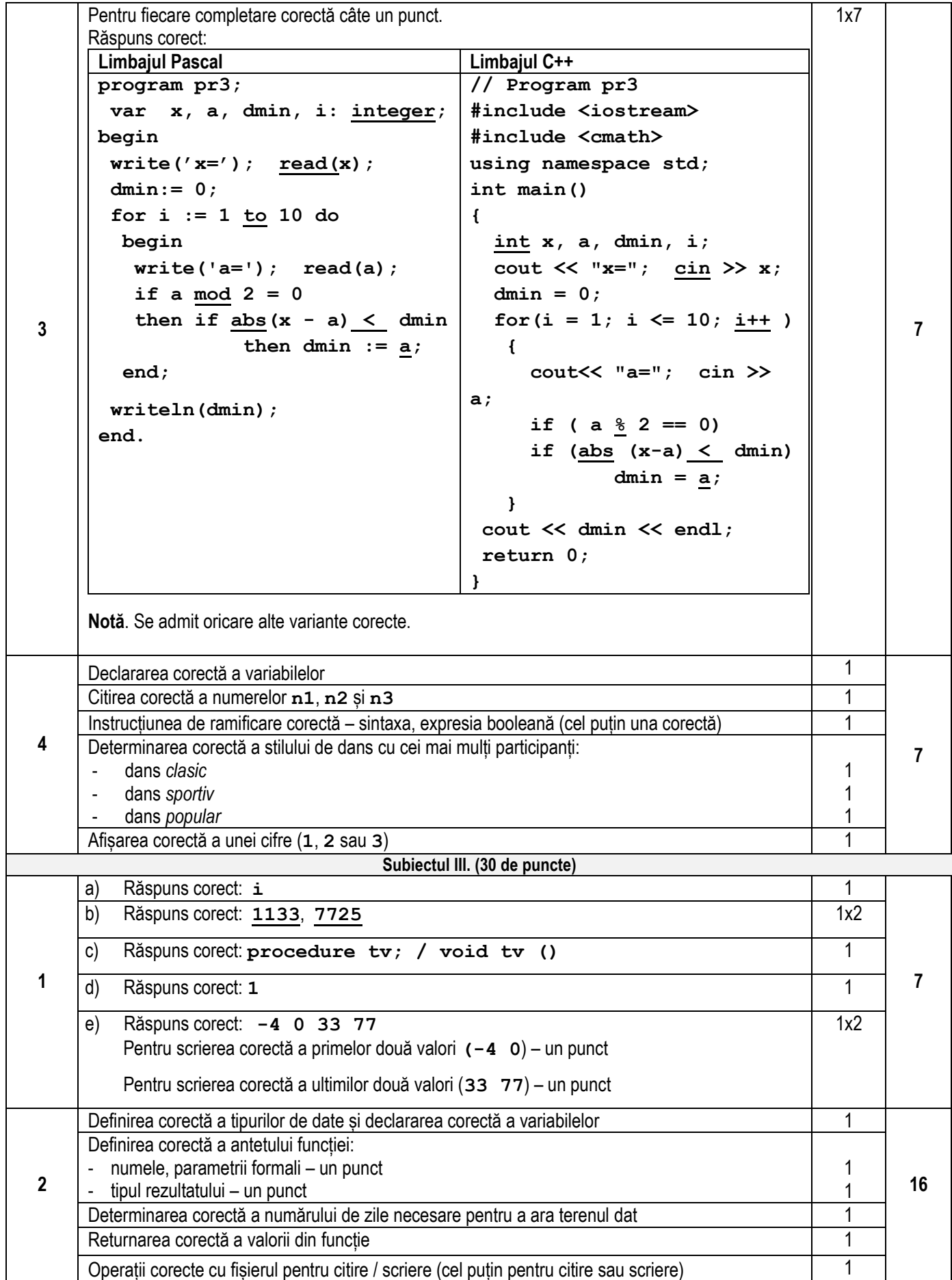

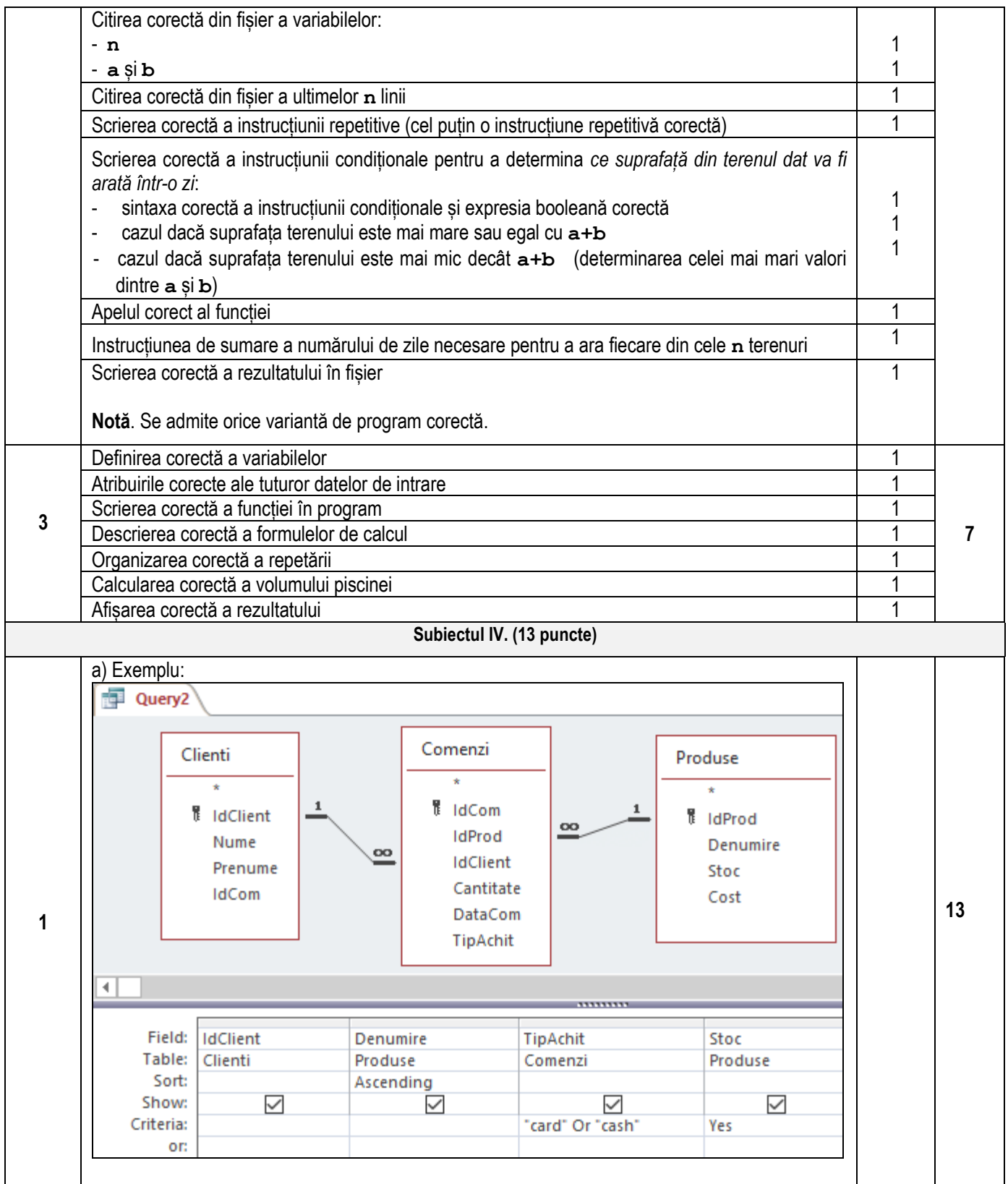

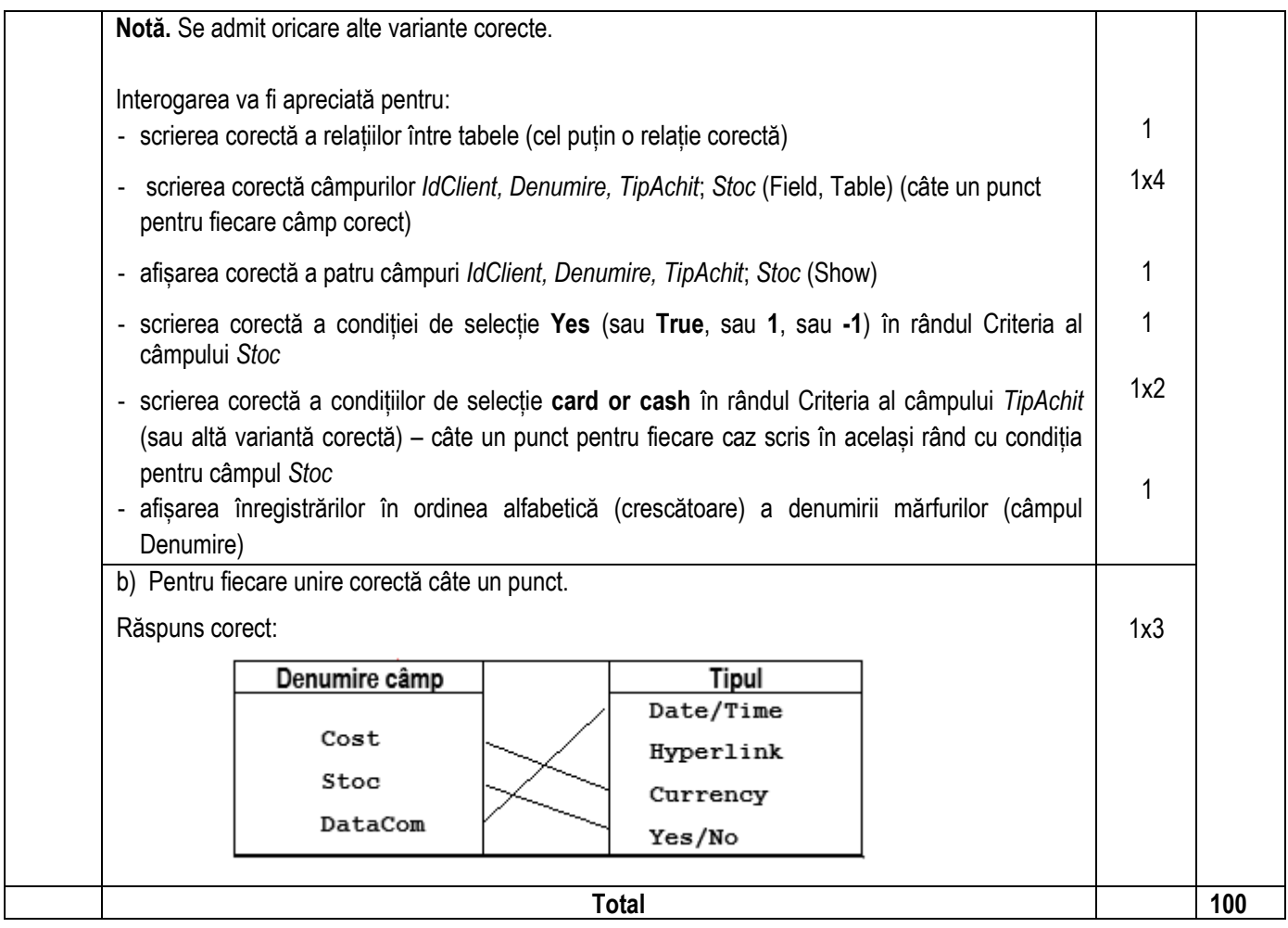